## **TABLA DE CONTENIDO**

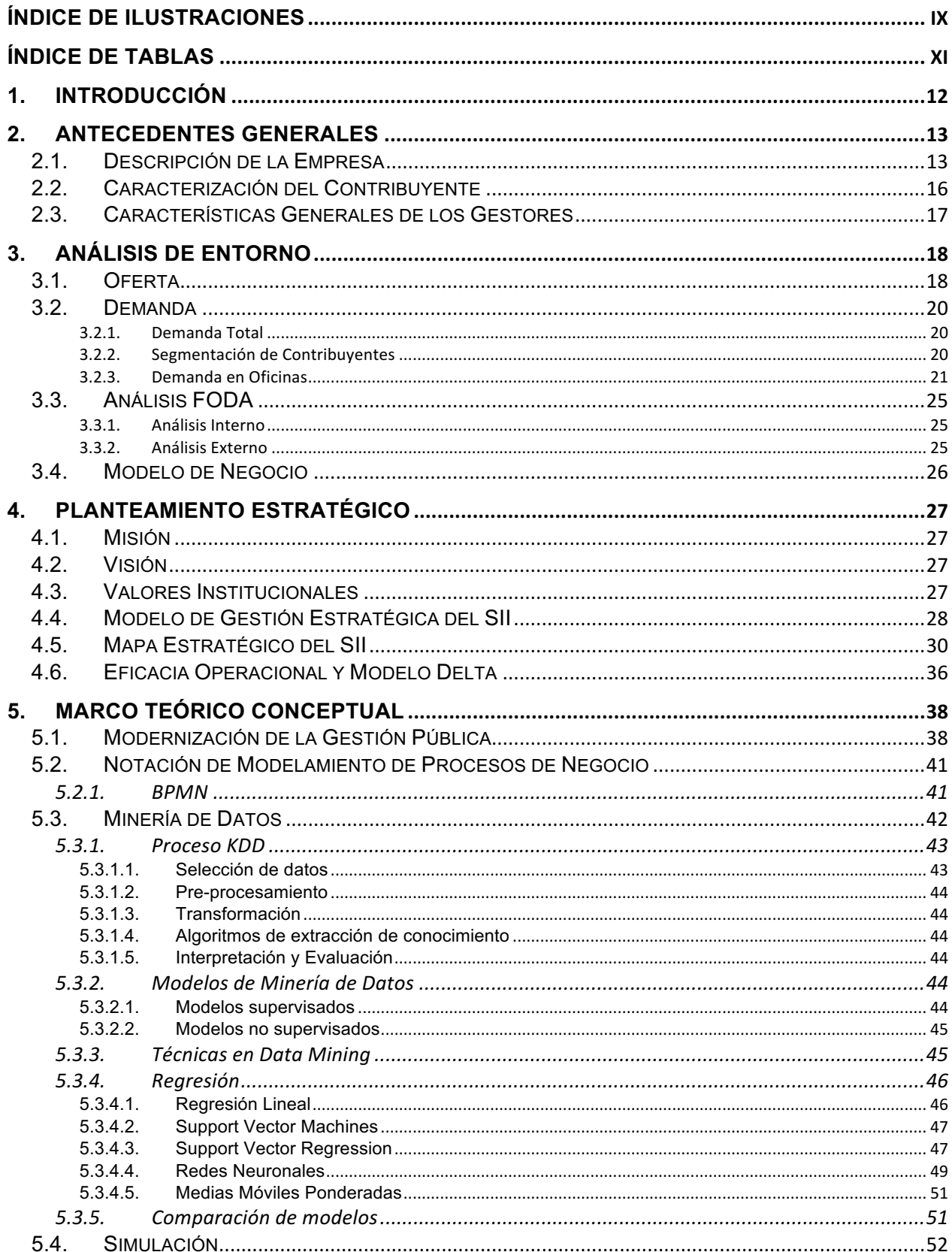

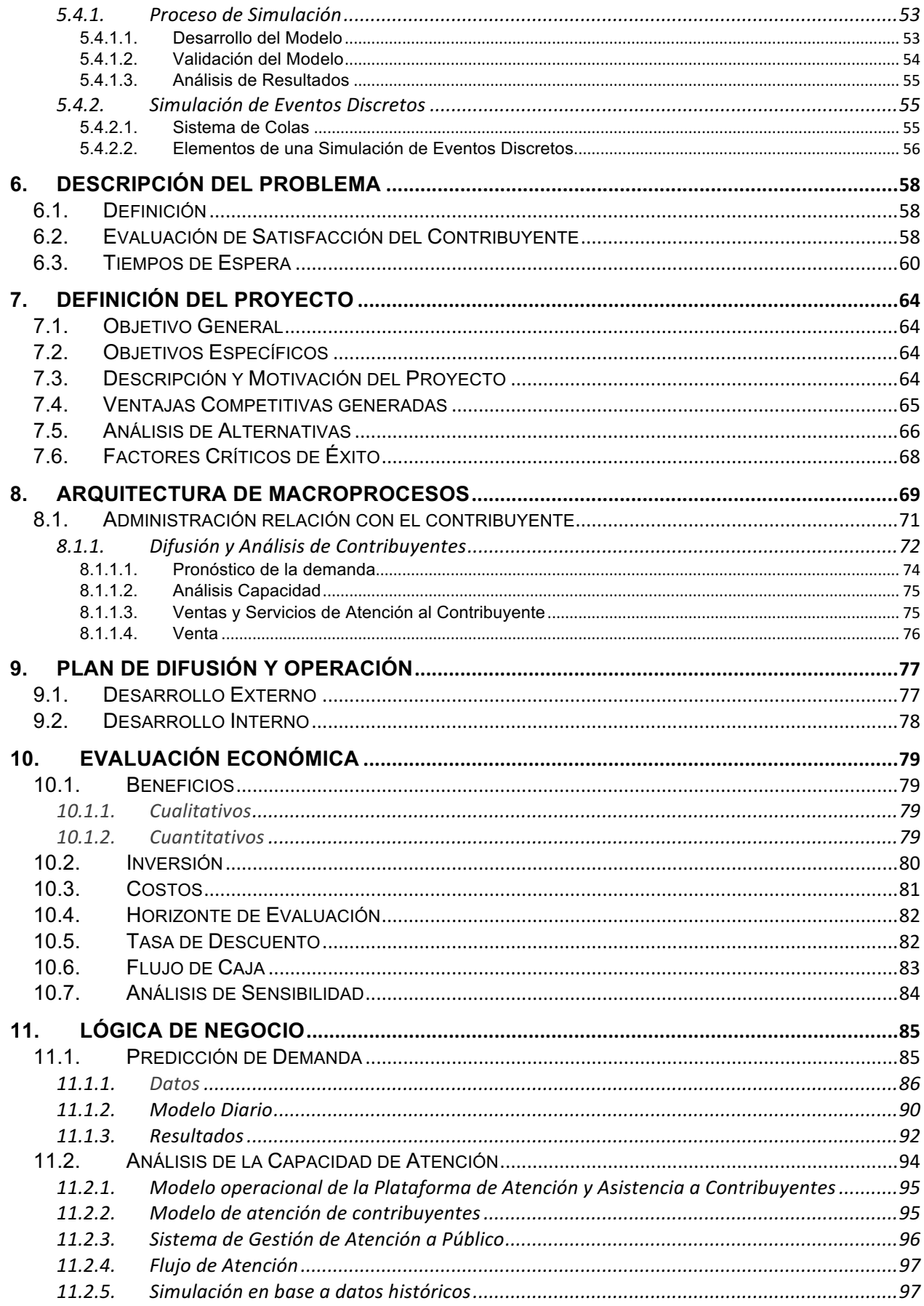

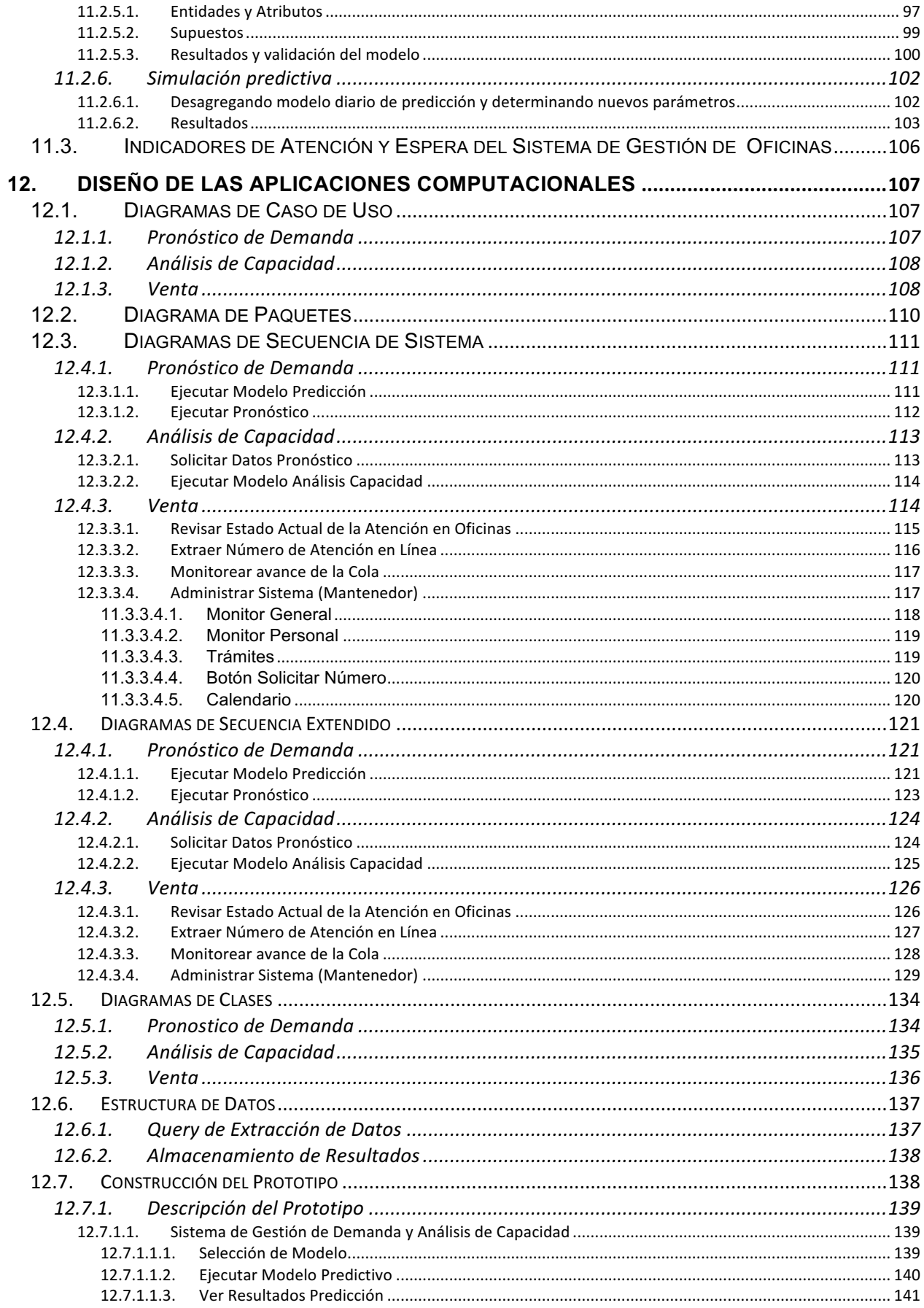

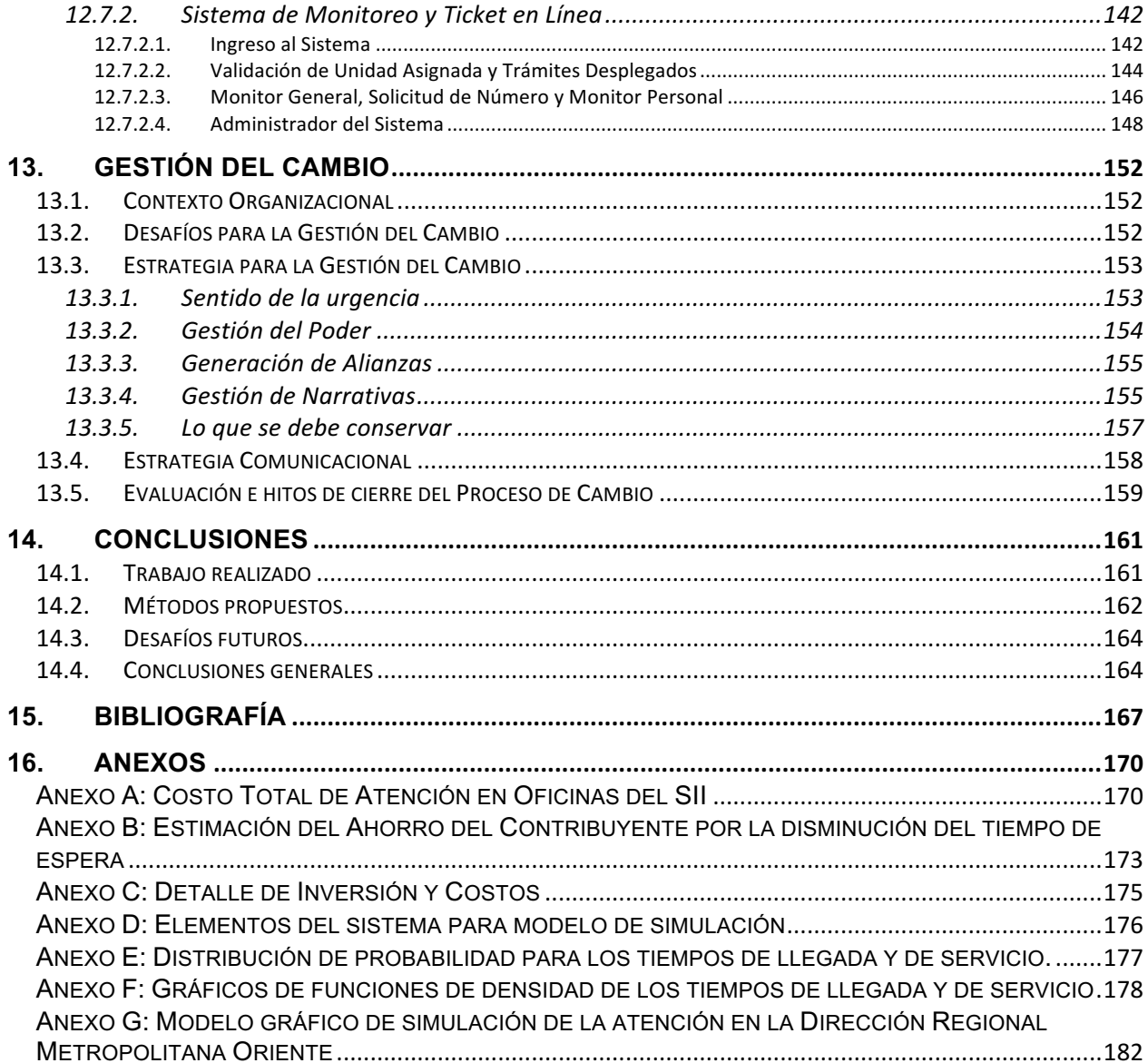

## **ÍNDICE DE ILUSTRACIONES**

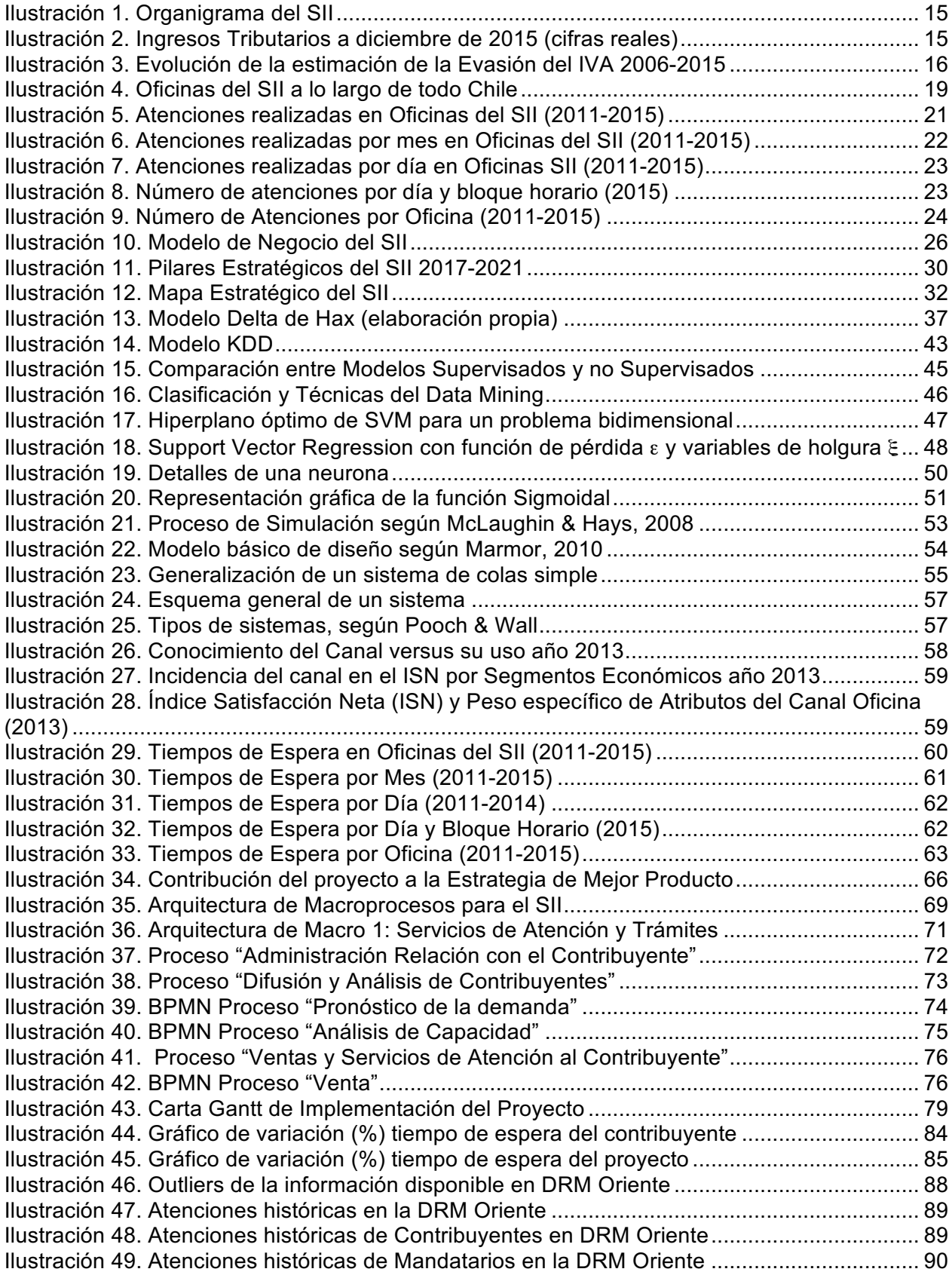

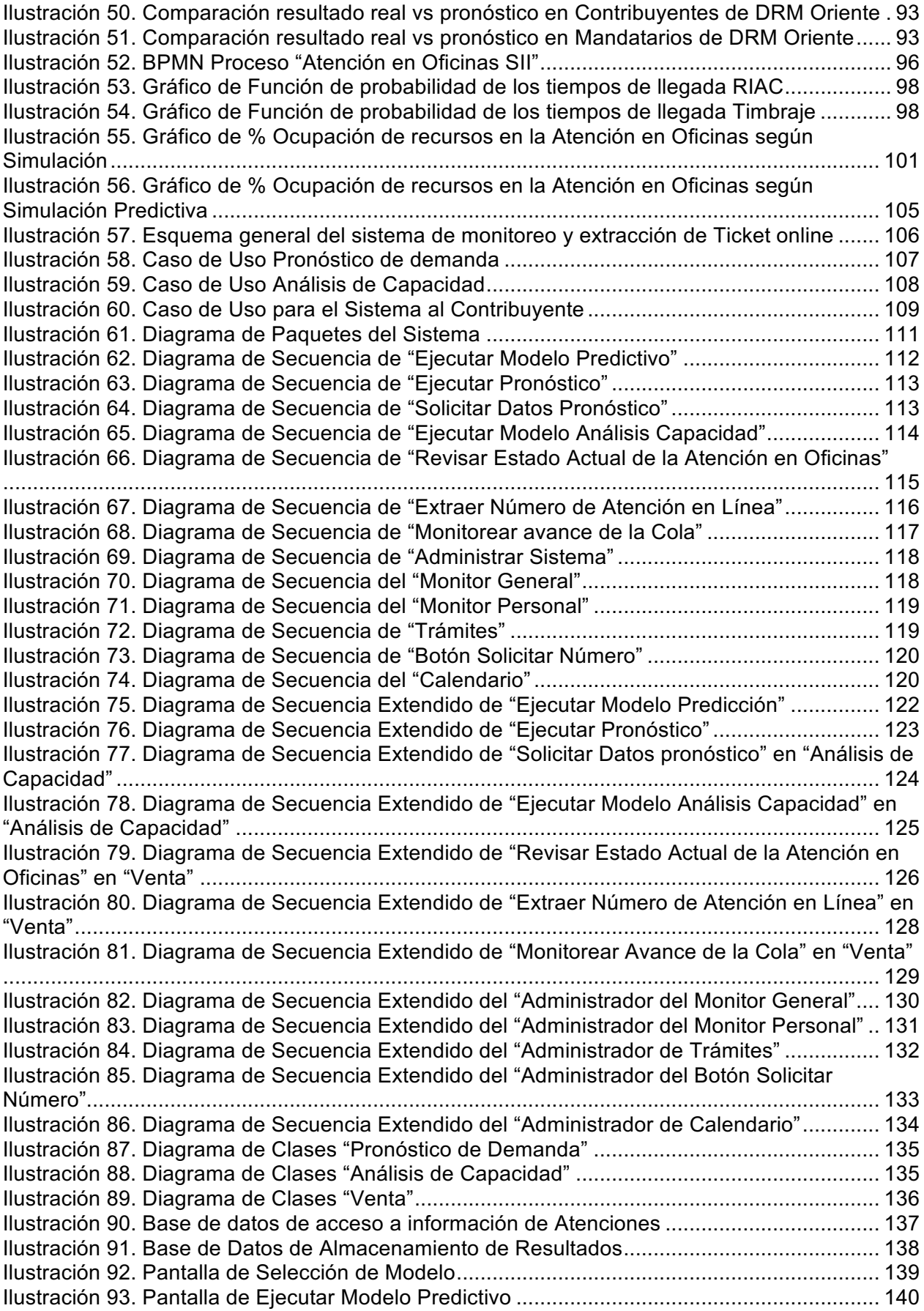

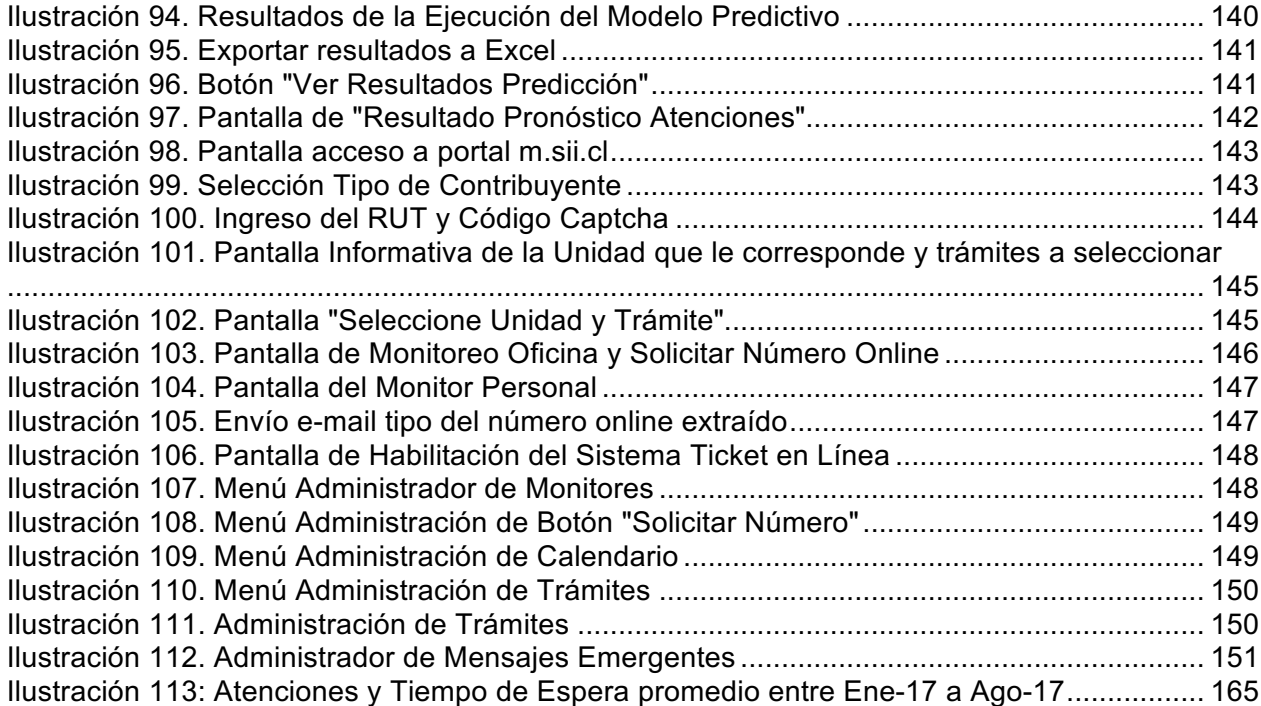

## **ÍNDICE DE TABLAS**

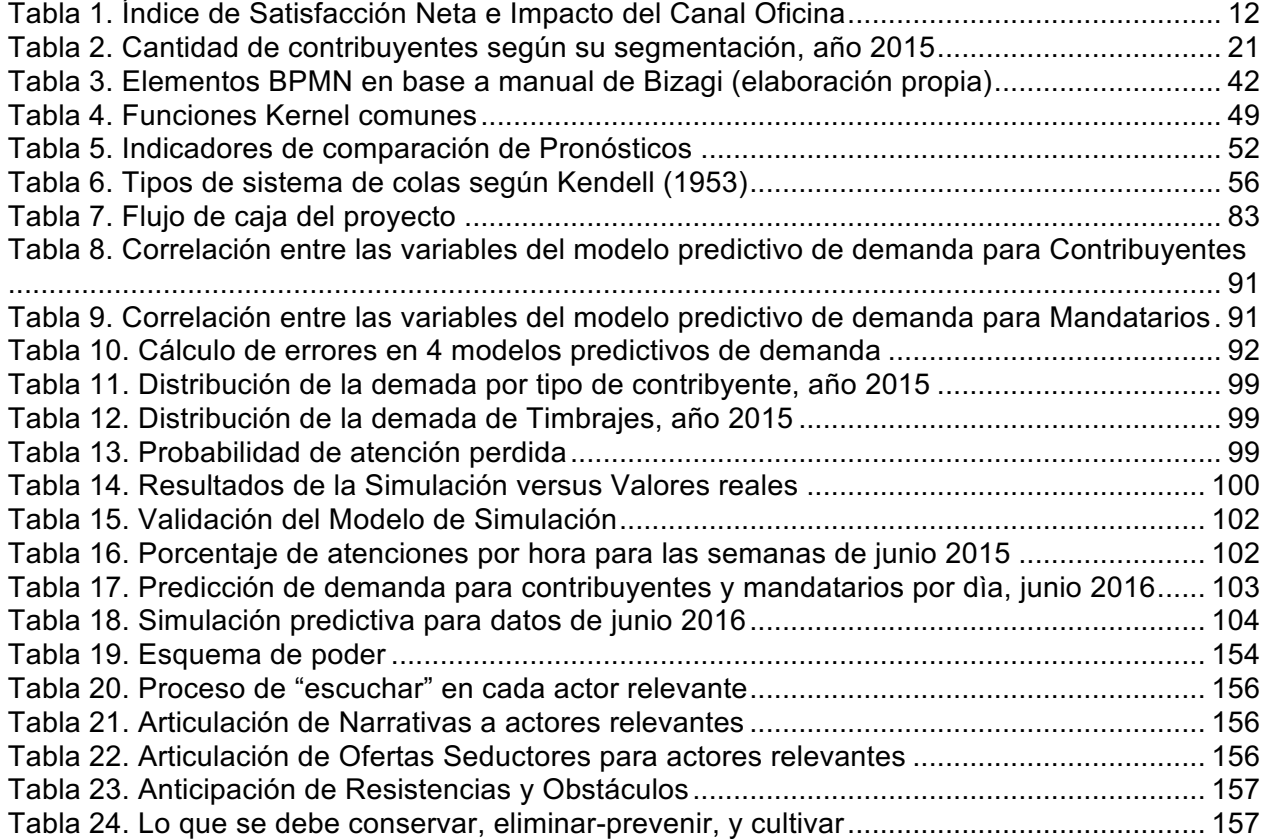